**LOGGING IN NATIONA** *Hans Fairhurst VK6XN* Not this sort..!! 1

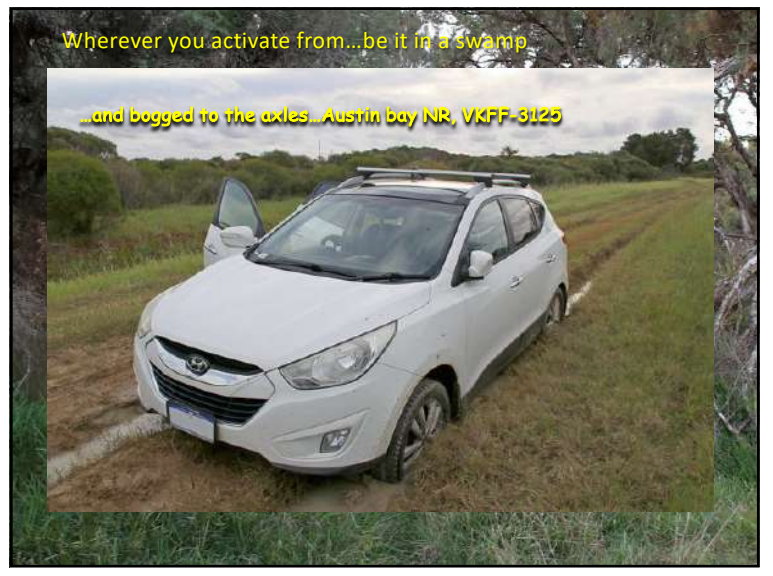

11/6/23

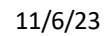

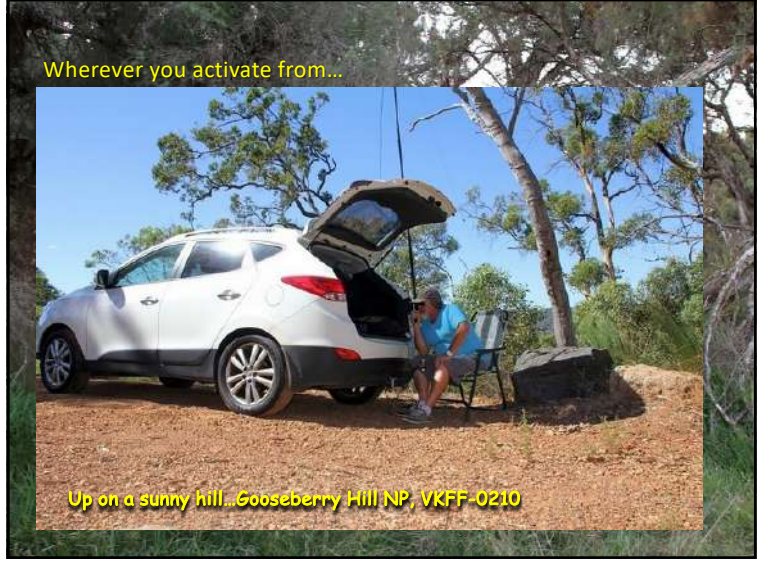

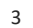

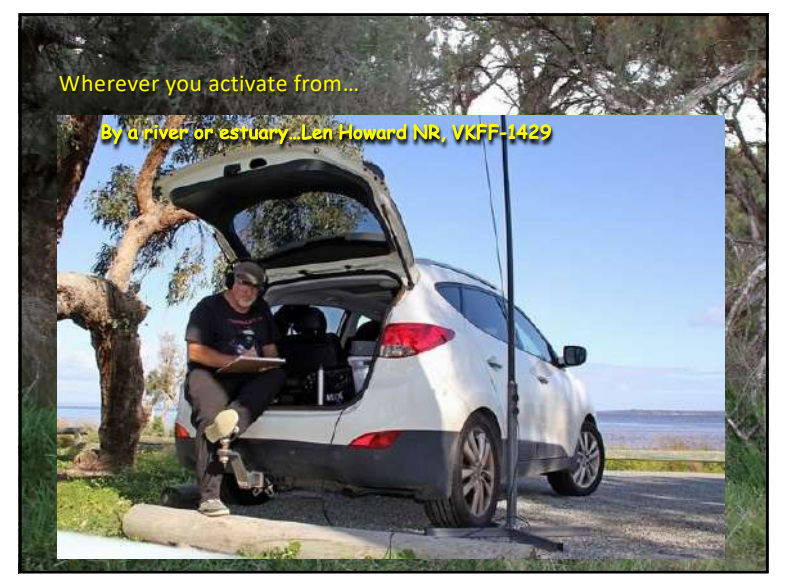

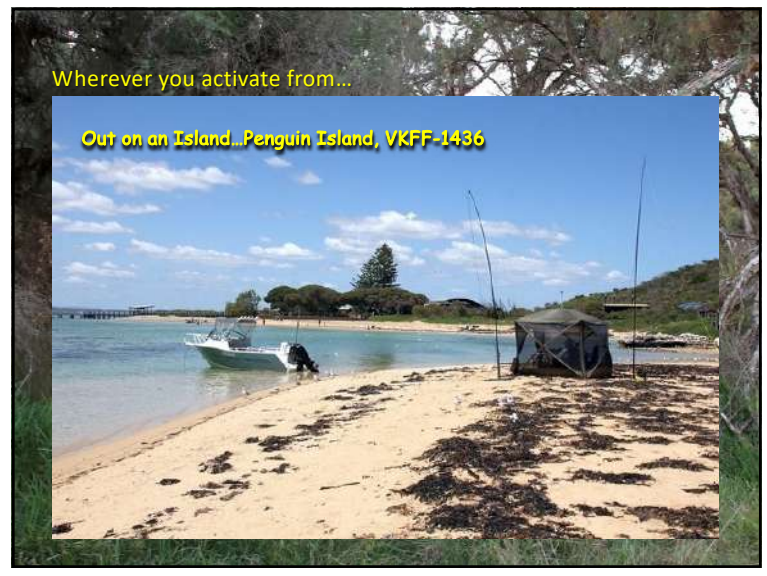

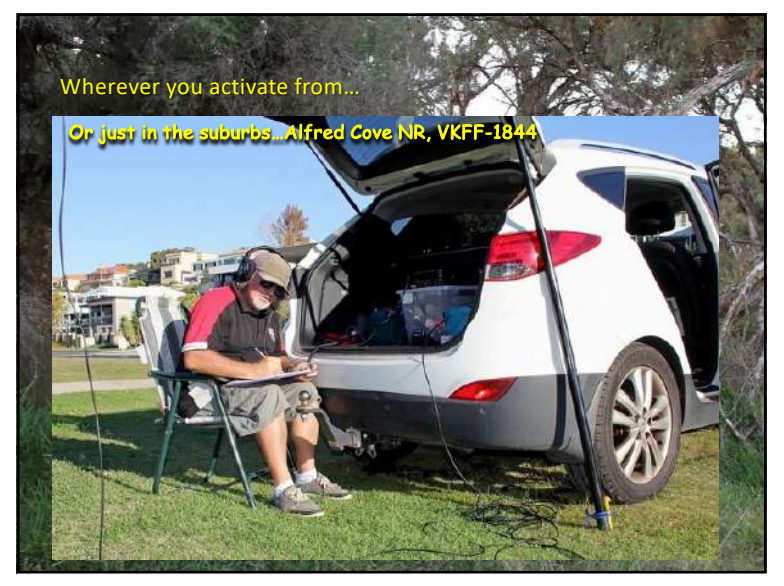

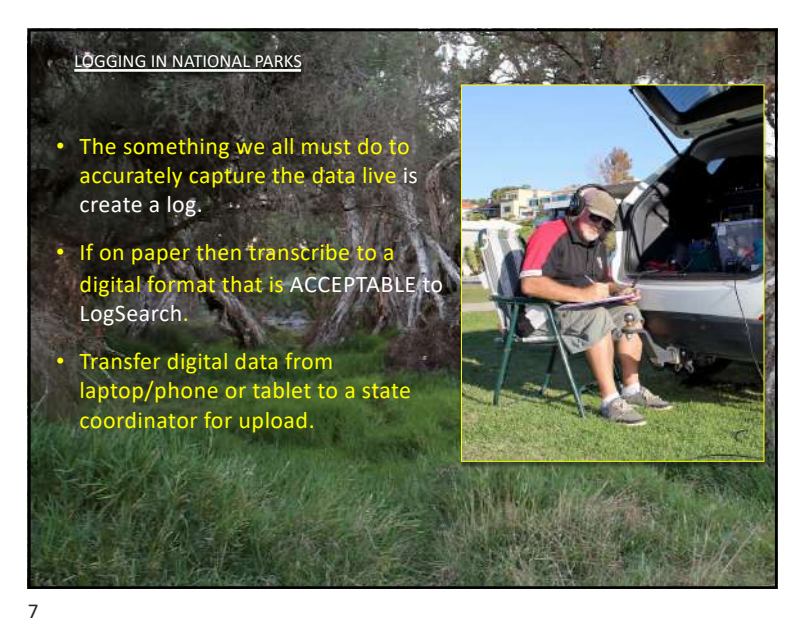

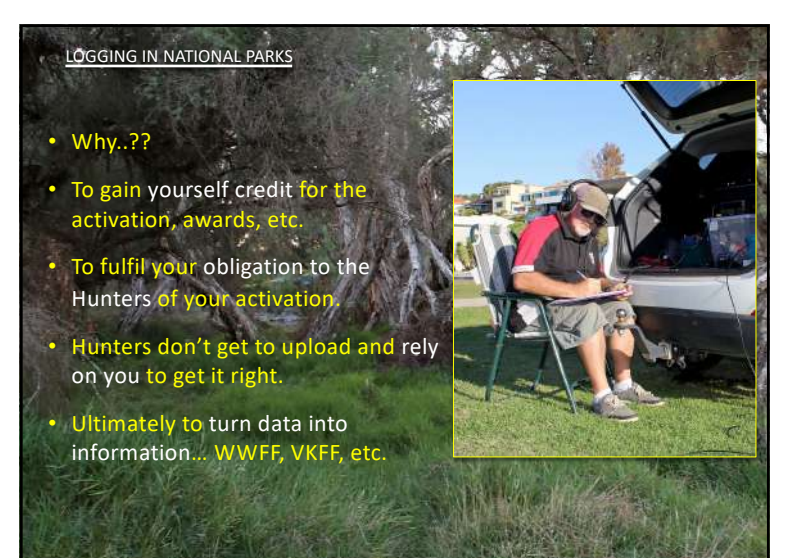

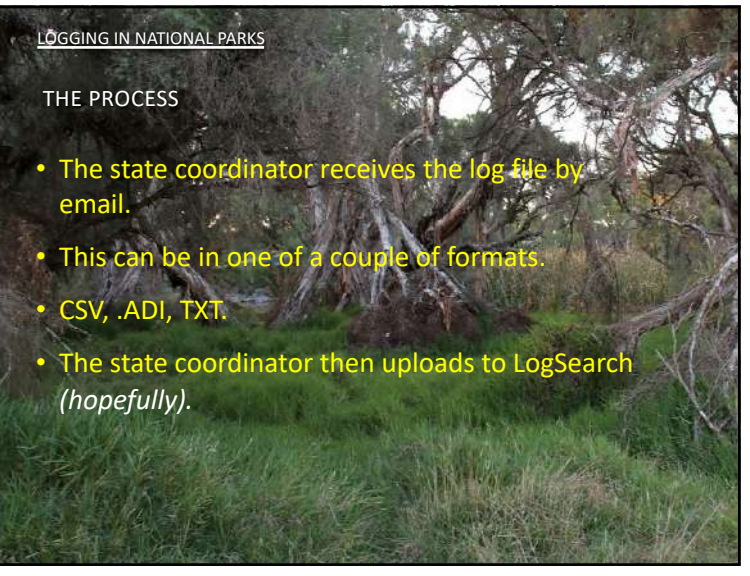

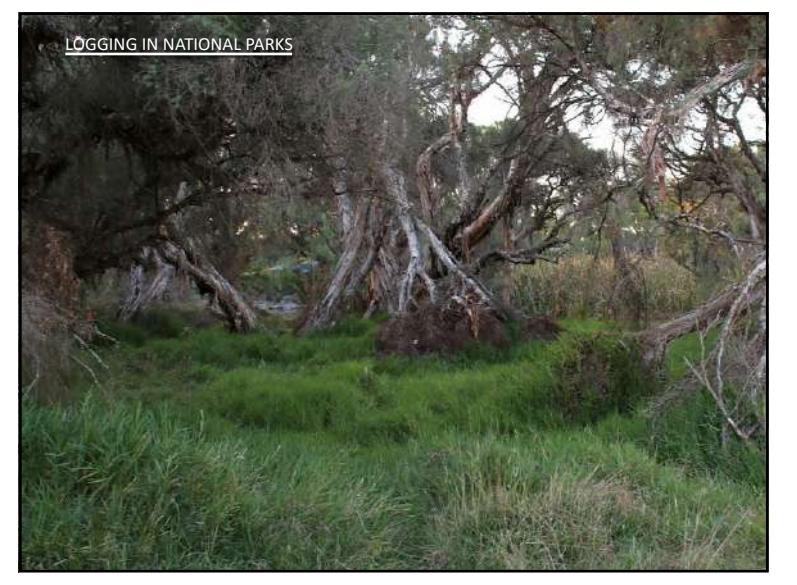

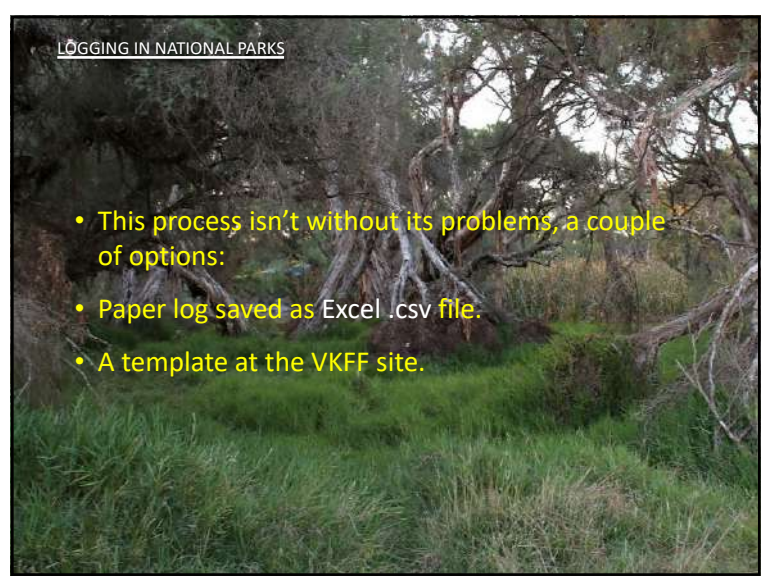

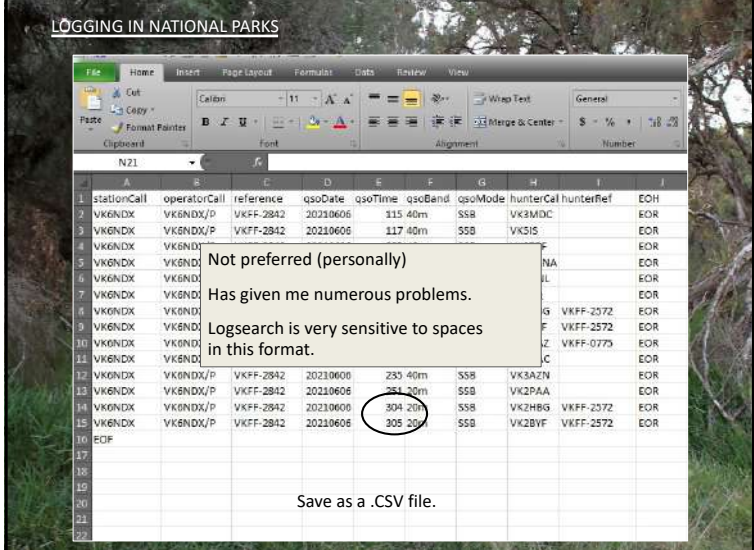

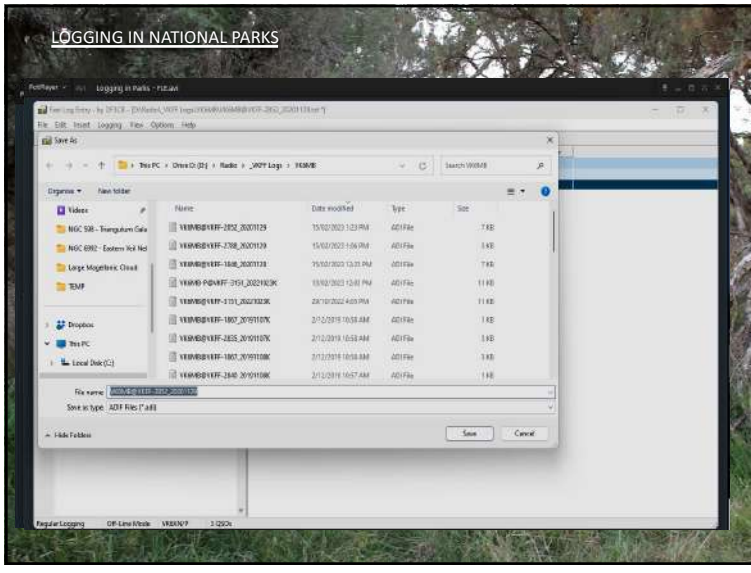

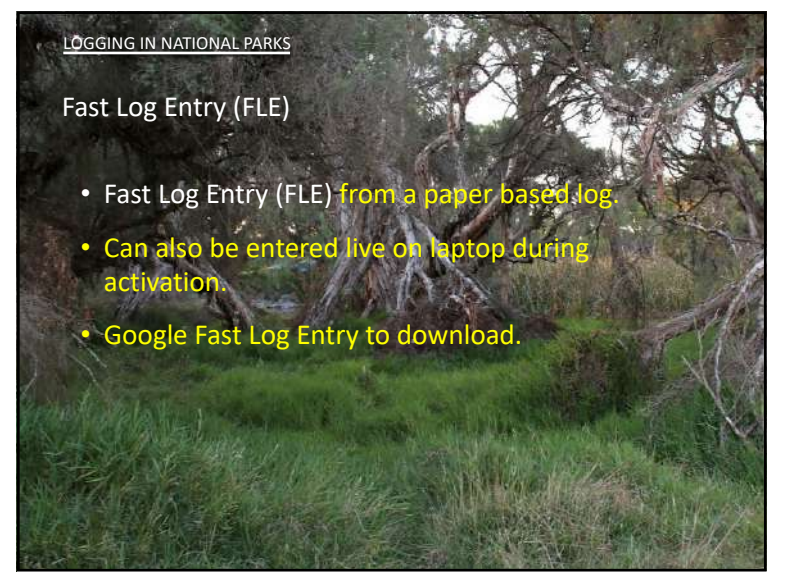

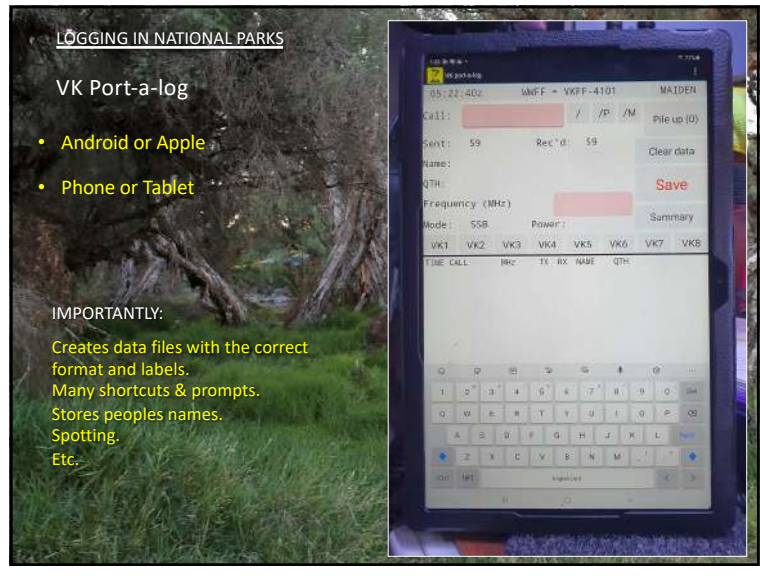

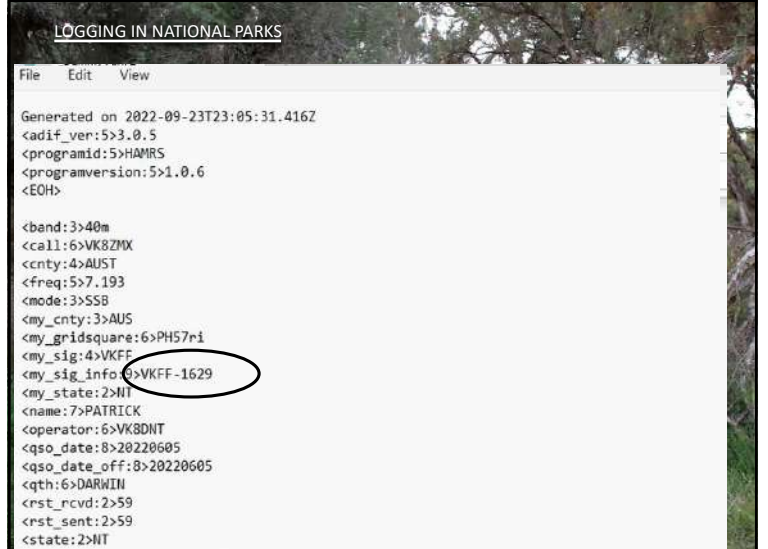

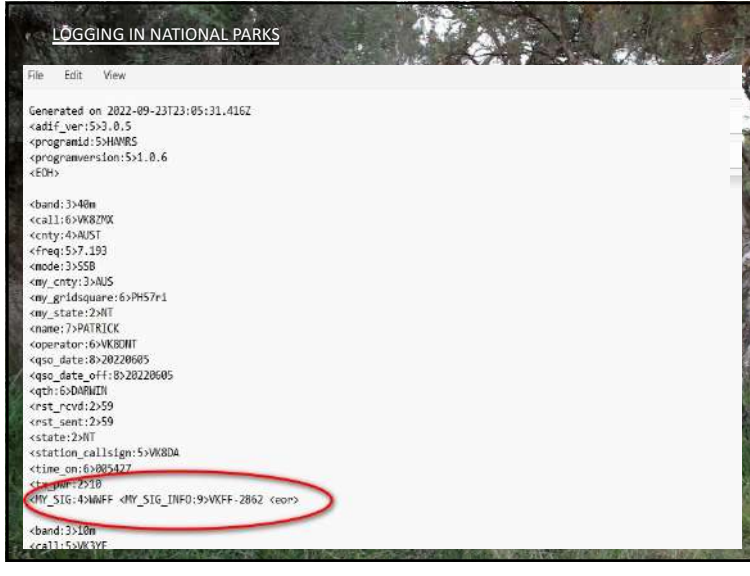

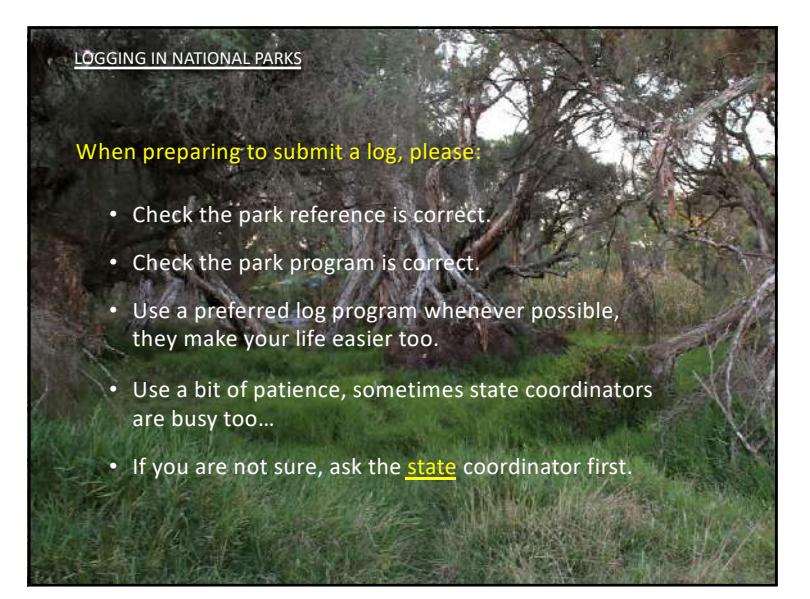

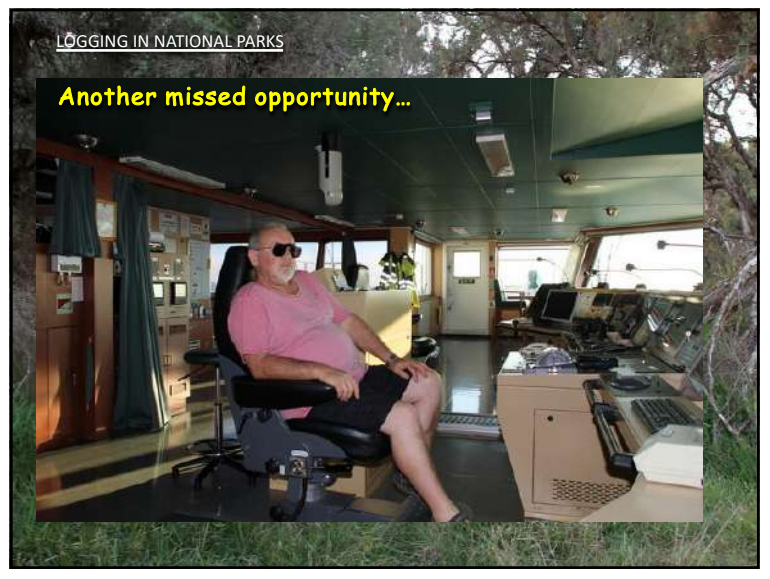

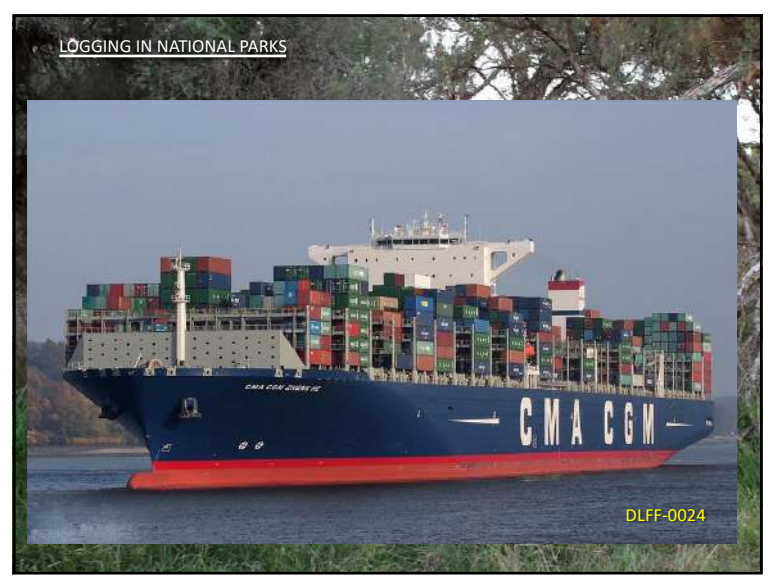

**Any Questions…?**

21

11/6/23